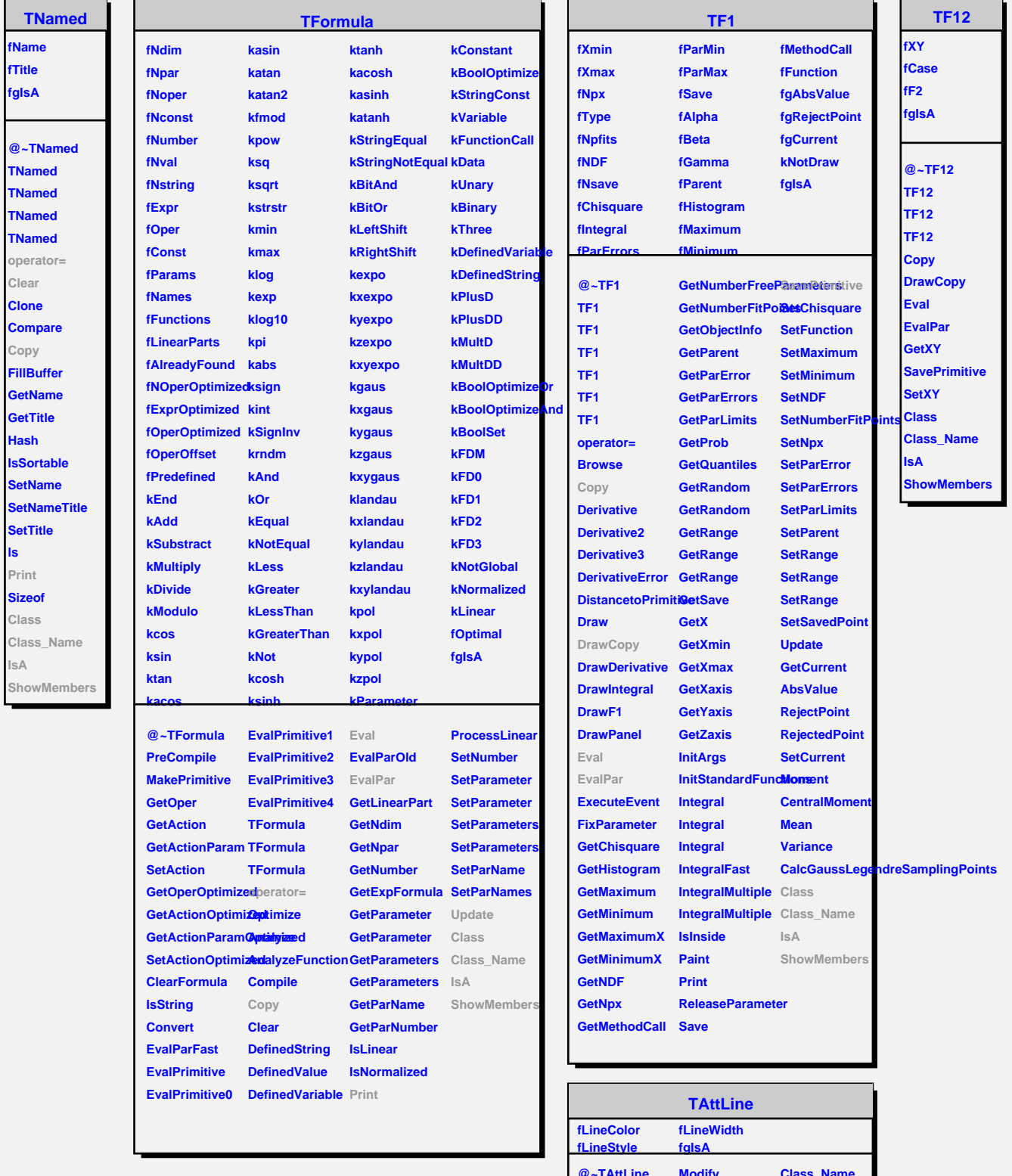

**ls**

**@~TAttLine TAttLine TAttLine Copy DistancetoLine SetLineColor StreamerNVirtual GetLineColor SetLineStyle GetLineStyle GetLineWidth Class Modify ResetAttLine** SaveLineAttribut&howMembers **SetLineAttributes Streamer SetLineWidth Class\_Name IsA**